## **100**

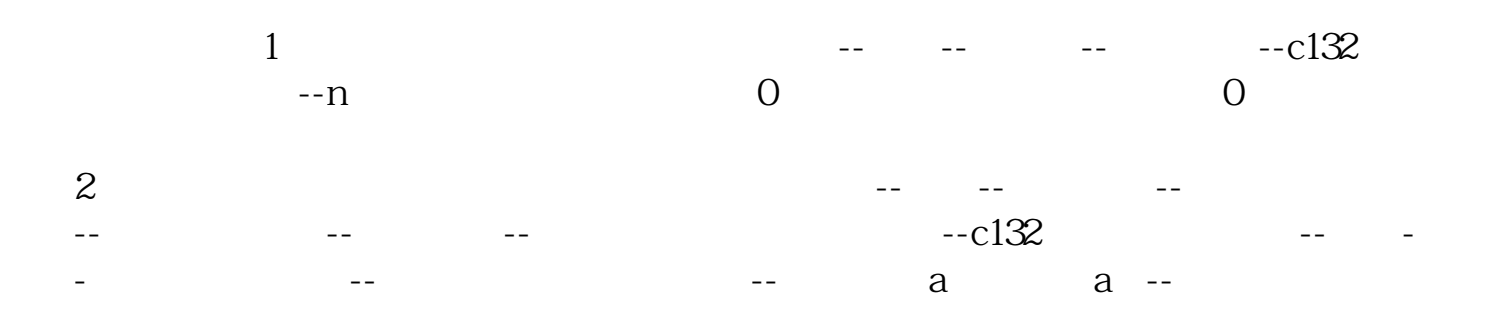

**三、求高手写个通达信指标-底部横盘后巨阳涨停第二天跳空高**

**为什么跳空高开涨停不选择连板\_\_为什么有些股票投资有**

**限公司预测的明天涨停股票一般都是高开的?-股识吧**

{ $10\%$  }ZP1:=REF(C, 1)\*0.1  $ZP2 = ZP1*100$ ZP3 =INTPART(ZP2) ZP =IF(FRACPART(ZP2)&gt  $=0.499$  (ZP3+1)/100 ZP3/100) VAR1: = $REF(C, 1)+ZP$  $\{$   $\}$ GKZT $=$ l&gt  $ref(h)$  1) and ABS(c-VAR1) & lt 0.0001;  $\{$   $\}$ stickline(GKZT, 0, 18, 3, 0), colorred; {  $\{$ 

 $2$  9:

 $25-9$ :  $30$   $9$   $25-9$   $30$ 

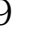

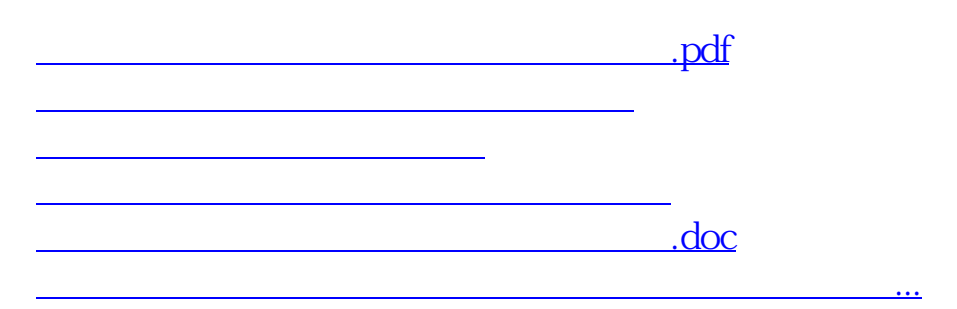

<https://www.gupiaozhishiba.com/article/48896918.html>